## Cheatography

## KDevelop Shortcuts Cheat Sheet by [era](http://www.cheatography.com/era/) via [cheatography.com/20477/cs/3248/](http://www.cheatography.com/era/cheat-sheets/kdevelop-shortcuts)

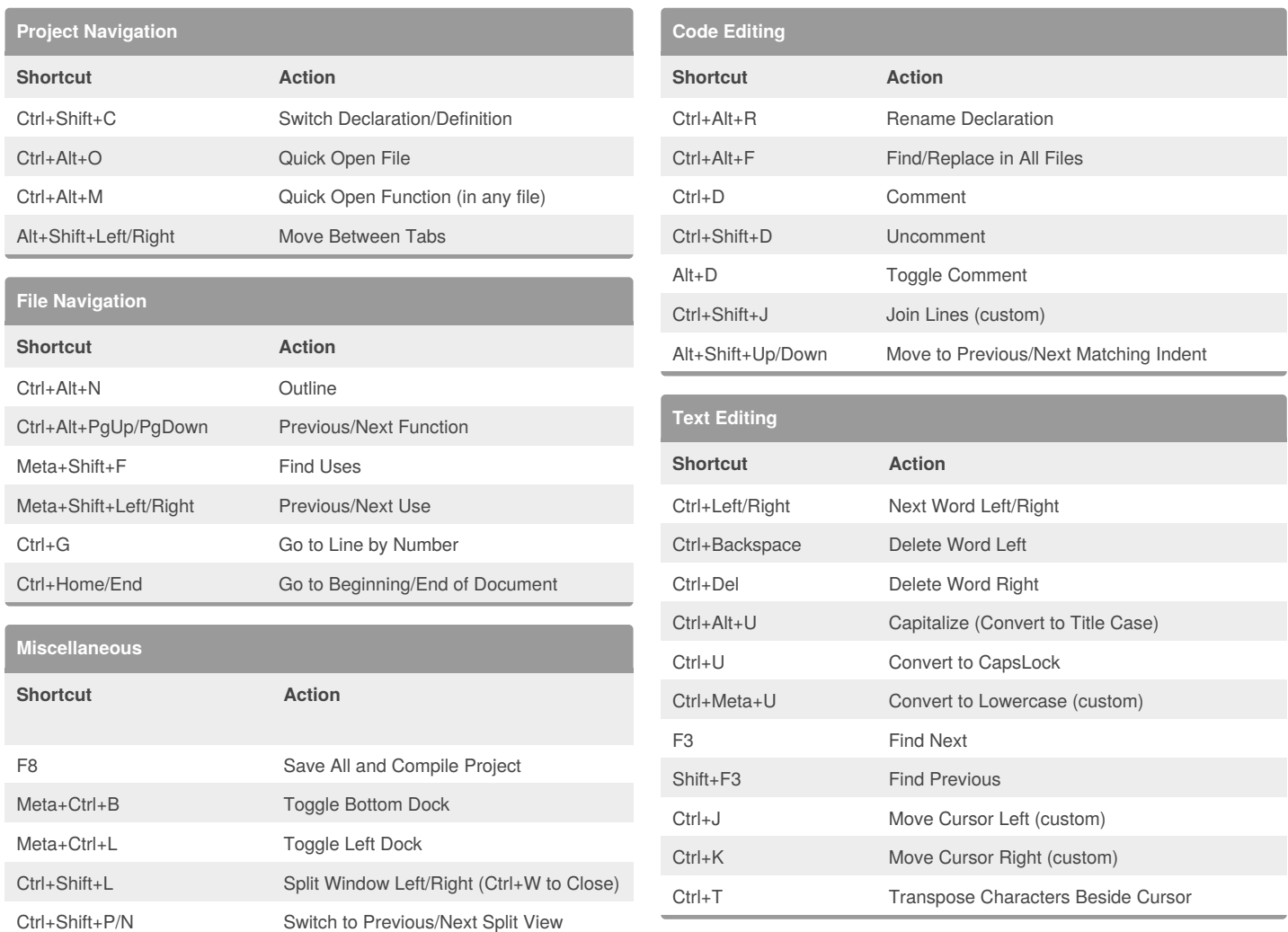

## By **era**

[cheatography.com/era/](http://www.cheatography.com/era/)

Published 30th January, 2015. Last updated 30th January, 2015. Page 1 of 1.

Sponsored by **CrosswordCheats.com**

Learn to solve cryptic crosswords! <http://crosswordcheats.com>